## **Example – Draft of a Resonances running sheet**

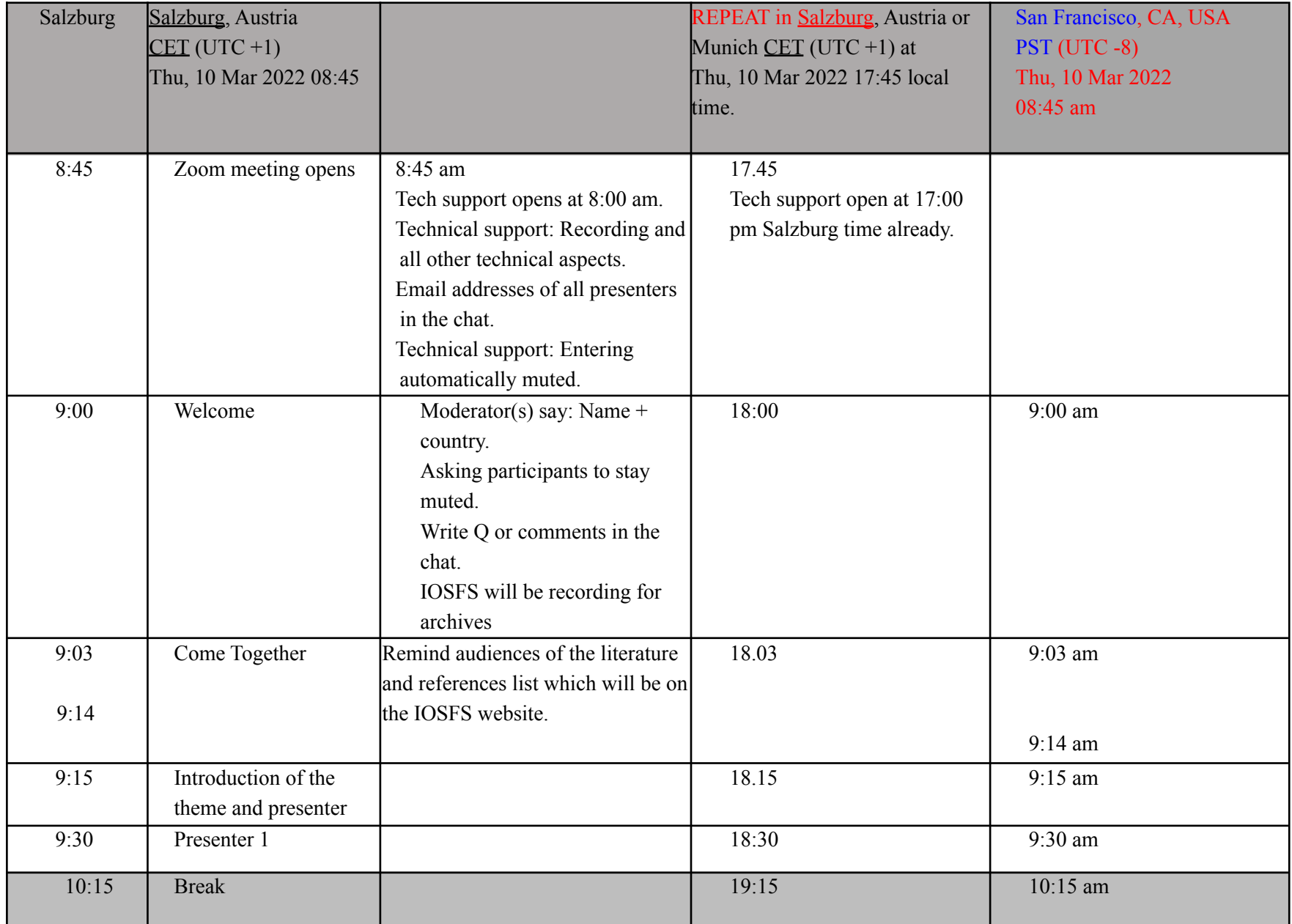

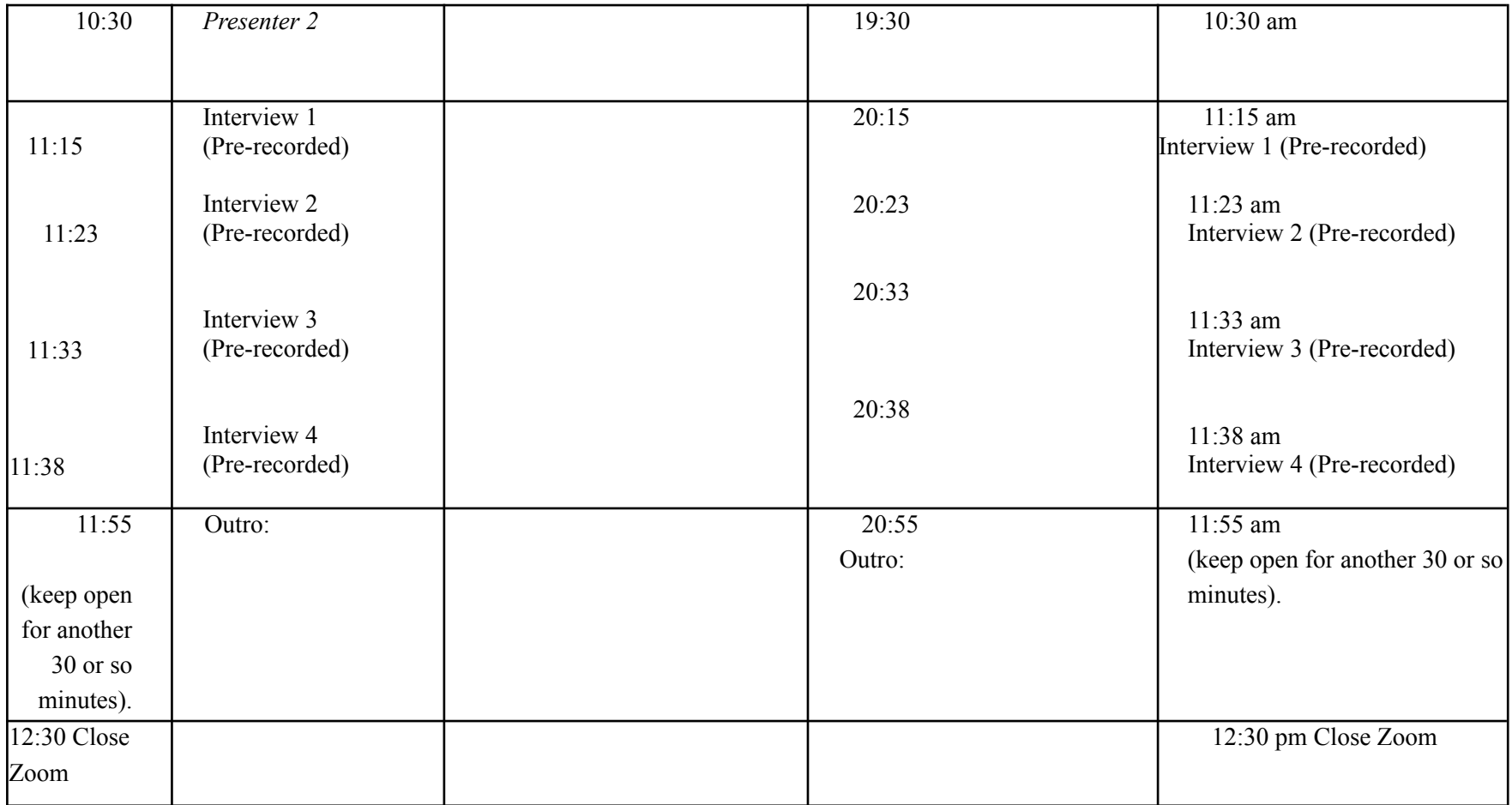